# <span id="page-0-0"></span>12. [Rekursion](#page-0-0)

Mathematische Rekursion, Terminierung, der Aufrufstapel, Beispiele, Rekursion vs. Iteration, Lindenmayer Systeme

### Lernziele

- Sie verstehen, wie eine Lösung eines rekursives Problems in Java umgesetzt werden kann.
- Sie wissen, wie Methoden in einem Aufrufstapel abgearbeitet werden.

### Mathematische Rekursion

Viele mathematische Funktionen sind sehr natürlich rekursiy definierbar.

### Mathematische Rekursion

- Viele mathematische Funktionen sind sehr natürlich rekursiy definierbar.
- Das heisst, die Funktion erscheint in ihrer eigenen Definition

$$
n! = \begin{cases} 1, & \text{falls } n \le 1 \\ n \cdot (n-1)!, & \text{andernfalls} \end{cases}
$$

### Rekursion in Java: Genauso!

$$
n! = \begin{cases} 1, & \text{falls } n \le 1 \\ n \cdot (n-1)!, & \text{andernfalls} \end{cases}
$$

```
// POST: return value is n!
public static int fac (int n) {
if (n <= 1)
  return 1;
 else
  return n * fac (n-1);
} 307
```
### Unendliche Rekursion

#### $\blacksquare$  ist so schlecht wie eine Endlosschleife...

 $\blacksquare$  ist so schlecht wie eine Endlosschleife...

■ ... nur noch schlechter ("verbrennt" Zeit und Speicher)

#### $\blacksquare$  ist so schlecht wie eine Endlosschleife...

**E.** ... nur noch schlechter ("verbrennt" Zeit und Speicher)

```
private static void f() {
  f(); // f() -> f() -> ... stack overflow
}
```
# Rekursive Funktionen: Terminierung

Wie bei Schleifen brauchen wir **Fortschritt Richtung Terminierung** 

# Rekursive Funktionen: Terminierung

Wie bei Schleifen brauchen wir **Fortschritt Richtung Terminierung** 

**fac(n):** terminiert sofort für  $n < 1$ , andernfalls wird die Funktion rekursiv mit Argument *< n* aufgerufen.

# Rekursive Funktionen: Terminierung

Wie bei Schleifen brauchen wir **Fortschritt Richtung Terminierung** 

**fac(n):** terminiert sofort für  $n < 1$ , andernfalls wird die Funktion rekursiv mit Argument *< n* aufgerufen.

"n wird mit jedem Aufruf kleiner."

```
Beispiel: fac(4)
```

```
// POST: return value is n!
public static int fac (int n) {
```

```
if (n <= 1) return 1;
  return n * fac(n-1); // n > 1}
```
Aufruf von **fac(4)**

```
Beispiel: fac(4)
```

```
// POST: return value is n!
public static int fac (int n) {
 // n = 4
  if (n <= 1) return 1;
  return n * fac(n-1); // n > 1
}
```
Initialisierung des formalen Arguments

```
Beispiel: fac(4)
```

```
// POST: return value is n!
public static int fac (int n) {
 // n = 4
  if (n <= 1) return 1;
  return n * fac(n-1); // n > 1}
```
#### Auswertung des Rückgabeausdrucks

```
Beispiel: fac(4)
```

```
// POST: return value is n!
public static int fac (int n) {
 // n = 4
  if (n <= 1) return 1;
  return n * fac(n-1); // n > 1
}
```
#### Rekursiver Aufruf mit Argument *n* − 1 == 3

```
Beispiel: fac(4)
```

```
// POST: return value is n!
public static int fac (int n) {
 // n = 3
  if (n <= 1) return 1;
  return n * fac(n-1); // n > 1
}
```
Initialisierung des formalen Arguments

```
Beispiel: fac(4)
```

```
// POST: return value is n!
public static int fac (int n) {
 // n = 3
  if (n <= 1) return 1;
  return n * fac(n-1); // n > 1
}
Es gibt jetzt zwei n. Das von fac(4) und das von fac(3)
 Initialisierung des formalen Arguments
```

```
Beispiel: fac(4)
```

```
// POST: return value is n!
public static int fac (int n) {
```

```
if (n <= 1) return 1;
  return n * fac(n-1); // n > 1}
Es wird mit dem n des aktuellen Aufrufs gearbeitet: n = 3
 Initialisierung des formalen Arguments
```
#### Out.println(fac(4))

Bei jedem Methodenaufruf:

### Out.println(fac(4))  $fac(4)$

Bei jedem Methodenaufruf:

$$
\boxed{n=4}
$$
  
fac(4)  
Out.println(fac(4))

Bei jedem Methodenaufruf:

$$
\frac{\operatorname{fac}(3)}{n = 4}
$$
\n
$$
\operatorname{fac}(4)
$$
\n
$$
\text{Out.println}(\operatorname{fac}(4))
$$

Bei jedem Methodenaufruf:

$$
n = 3
$$
  
\n
$$
fac(3)
$$
  
\n
$$
n = 4
$$
  
\n
$$
fac(4)
$$
  
\n
$$
Out.println(fac(4))
$$

Bei jedem Methodenaufruf:

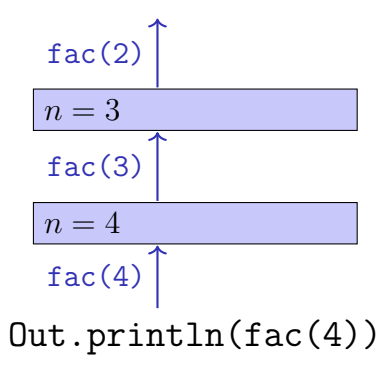

Bei jedem Methodenaufruf:

$$
n = 2
$$
  
\nfac(2)  
\nn = 3  
\nfac(3)  
\nn = 4  
\nfac(4)  
\nOut.println(fac(4))

Bei jedem Methodenaufruf:

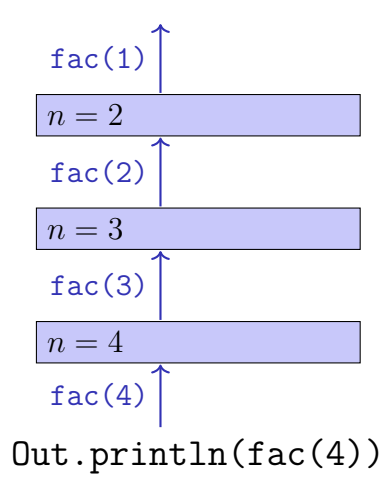

Bei jedem Methodenaufruf:

$$
n = 1
$$
  
\n
$$
fac(1)
$$
  
\n
$$
n = 2
$$
  
\n
$$
fac(2)
$$
  
\n
$$
n = 3
$$
  
\n
$$
fac(3)
$$
  
\n
$$
n = 4
$$
  
\n
$$
fac(4)
$$
  
\n
$$
Out.println(fac(4))
$$

- Wert des Aufrufarguments kommt auf einen Stapel
- **E.** Fs wird immer mit dem obersten Wert gearbeitet

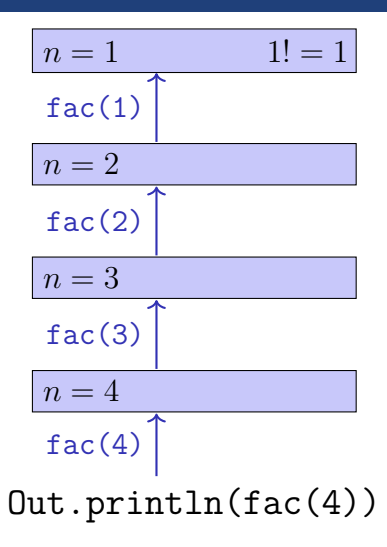

Bei jedem Methodenaufruf:

- Wert des Aufrufarguments kommt auf einen Stapel
- $\blacksquare$  Es wird immer mit dem obersten Wert gearbeitet
- Am Fnde des Aufrufs wird der oberste Wert wieder vom Stapel gelöscht

 $n=1$  $1! = 1$  $fac(1)$  $n=2$  $fac(2)$  $n=3$  $fac(3)$  $n=4$  $fac(4)$  $Out.println(fac(4))$ 

Bei jedem Methodenaufruf:

- Wert des Aufrufarguments kommt auf einen Stapel
- $\blacksquare$  Es wird immer mit dem obersten Wert gearbeitet
- Am Fnde des Aufrufs wird der oberste Wert wieder vom Stapel gelöscht

 $n=2$  $2 \cdot 1! = 2$  $fac(2)$  $n=3$  $fac(3)$  $n=4$  $fac(4)$  $Out.println(fac(4))$ 

Bei jedem Methodenaufruf:

- Wert des Aufrufarguments kommt auf einen Stapel
- $\blacksquare$  Es wird immer mit dem obersten Wert gearbeitet
- Am Ende des Aufrufs wird der oberste Wert wieder vom Stapel gelöscht

 $n=2$  $2 \cdot 1! = 2$  $fac(2)$  $n=3$  $fac(3)$  $n=4$  $fac(4)$  $Out.println(fac(4))$ 

- Wert des Aufrufarguments kommt auf einen Stapel
- $\blacksquare$  Es wird immer mit dem obersten Wert gearbeitet
- Am Ende des Aufrufs wird der oberste Wert wieder vom Stapel gelöscht

$$
\begin{array}{c}\n\sqrt{2} \\
\hline\nn = 3 \qquad 3 \cdot 2! = 6 \\
\hline\n\text{fac(3)} \\
\hline\nn = 4 \\
\text{fac(4)} \\
\hline\n\text{Out.printlnfac(4)}\n\end{array}
$$

- Wert des Aufrufarguments kommt auf einen Stapel
- $\blacksquare$  Es wird immer mit dem obersten Wert gearbeitet
- Am Ende des Aufrufs wird der oberste Wert wieder vom Stapel gelöscht

$$
n = 3
$$
  
\n
$$
3 \cdot 2! = 6
$$
  
\n
$$
fac(3)
$$
  
\n
$$
n = 4
$$
  
\n
$$
fac(4)
$$
  
\n
$$
Out.println(fac(4))
$$

- Wert des Aufrufarguments kommt auf einen Stapel
- $\blacksquare$  Es wird immer mit dem obersten Wert gearbeitet
- Am Ende des Aufrufs wird der oberste Wert wieder vom Stapel gelöscht

$$
\begin{array}{c}\n\downarrow \\
\hline\nn = 4 \quad 4 \cdot 3! = 24 \\
\text{fac}(4)\n\end{array}
$$
\n
$$
\text{Out.println}(\text{fac}(4))
$$

- Wert des Aufrufarguments kommt auf einen Stapel
- $\blacksquare$  Es wird immer mit dem obersten Wert gearbeitet
- Am Ende des Aufrufs wird der oberste Wert wieder vom Stapel gelöscht

$$
n = 4 \t 4 \cdot 3! = 24
$$
  
fac(4) 
$$
\int 24
$$
  
Out.printlnfac(4))

Bei jedem Methodenaufruf:

- Wert des Aufrufarguments kommt auf einen Stapel
- $\blacksquare$  Es wird immer mit dem obersten Wert gearbeitet
- Am Ende des Aufrufs wird der oberste Wert wieder vom Stapel gelöscht

Out.println(fac(4)) 24
# Euklidischer Algorithmus

**n** findet den grössten gemeinsamen Teiler  $gcd(a, b)$  zweier natürlicher Zahlen *a* und *b*

# Euklidischer Algorithmus

- **n** findet den grössten gemeinsamen Teiler  $gcd(a, b)$  zweier natürlicher Zahlen *a* und *b*
- basiert auf folgender mathematischen Rekursion:  $\mathcal{L}^{\mathcal{L}}$

$$
\gcd(a, b) = \begin{cases} a, & \text{falls } b = 0\\ \gcd(b, a \mod b), & \text{andernfalls} \end{cases}
$$

## Euklidischer Algorithmus in Java

$$
\gcd(a, b) = \begin{cases} a, & \text{falls } b = 0\\ \gcd(b, a \mod b), & \text{andernfalls} \end{cases}
$$

```
public static int gcd (int a, int b) {
if (b == 0)
  return a;
 else
  return gcd (b, a % b);
} 313
```
## Euklidischer Algorithmus in Java

$$
\gcd(a, b) = \begin{cases} a, & \text{falls } b = 0\\ \gcd(b, a \mod b), & \text{andernfalls} \end{cases}
$$

**public static int gcd (int a, int b) { if (b == 0) return a; else return gcd (b, a % b); }** Terminierung: *a* mod *b < b*, also wird *b* in jedem rekursiven Aufruf kleiner.

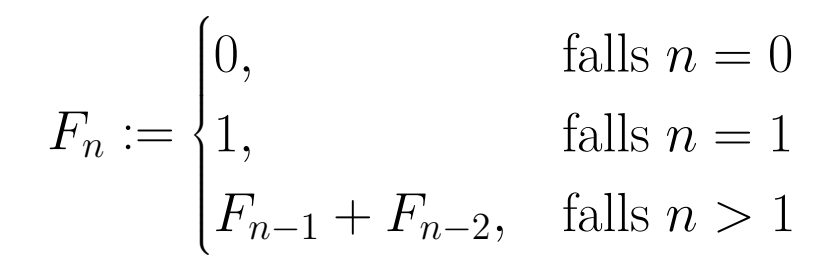

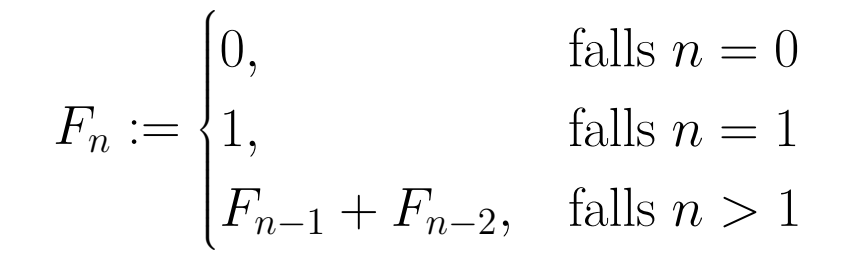

0*,* 1*,* 1*,* 2*,* 3*,* 5*,* 8*,* 13*,* 21*,* 34*,* 55*,* 89 *. . .*

## Fibonacci-Zahlen in Zürich

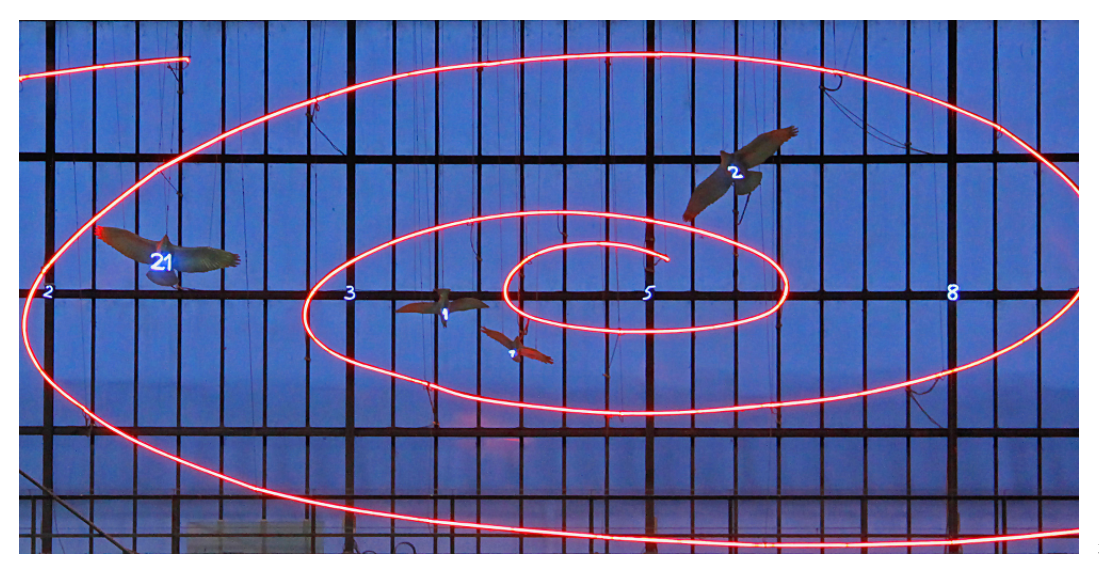

## Fibonacci-Zahlen in Java

$$
F_n := \begin{cases} 0, & \text{falls } n = 0 \\ 1, & \text{falls } n = 1 \\ F_{n-1} + F_{n-2}, & \text{falls } n > 1 \end{cases}
$$

**public static int fib (int n) { if (n == 0) return 0; if (n == 1) return 1; return**  $fib (n-1) + fib (n-2)$ ;  $// n > 1$ **}**

## Fibonacci-Zahlen in Java

$$
F_n := \begin{cases} 0, & \text{falls } n = 0 \\ 1, & \text{falls } n = 1 \\ F_{n-1} + F_{n-2}, & \text{falls } n > 1 \end{cases}
$$

**public static int fib (int n) { if (n == 0) return 0; if (n == 1) return 1;** return fib  $(n-1) +$  fib  $(n-2)$ ; // n > 1 **}** Korrektheit und Terminierung sind klar.

## Fibonacci-Zahlen in Java

#### Laufzeit **fib(50)** dauert "ewig", denn es berechnet *F*<sup>48</sup> 2-mal, *F*<sup>47</sup> 3-mal, *F*<sup>46</sup> 5-mal, *F*<sup>45</sup> 8-mal, *F*<sup>44</sup> 13-mal,  $F_{43}$  21-mal ...  $F_1$  ca. 10<sup>9</sup> mal (!)

```
public static int fib (int n) {
  if (n == 0) return 0;
  if (n == 1) return 1;
 return fib (n-1) + fib (n-2); // n > 1
```
**}**

## Schnelle Fibonacci-Zahlen

Idee:

Berechne jede Fibonacci-Zahl nur einmal, in der Reihenfolge  $F_0, F_1, F_2, \ldots, F_n!$ 

## Schnelle Fibonacci-Zahlen

Idee:

- Berechne jede Fibonacci-Zahl nur einmal, in der Reihenfolge  $F_0, F_1, F_2, \ldots, F_n!$
- Merke dir jeweils die zwei letzten berechneten Zahlen (Variablen a und b)!

## Schnelle Fibonacci-Zahlen

Idee:

- Berechne jede Fibonacci-Zahl nur einmal, in der Reihenfolge  $F_0, F_1, F_2, \ldots, F_n!$
- Merke dir jeweils die zwei letzten berechneten Zahlen (Variablen a und b)!
- $\blacksquare$  Berechne die nächste Zahl als Summe von a und b!

```
public static int fib (int n){
 if (n == 0) return 0;
  if (n <= 2) return 1;
 int a = 1; // F 1
 int b = 1; // F_2
 for (int i = 3; i <= n; ++i){
   int a old = a; // F i-2
   a = b; // F i-1
   b += a old; \frac{1}{2} // F i-1 += F i-2 -> F i
 }
 return b;
}
                (F_{i-2}, F_{i-1}) \longrightarrow (F_{i-1}, F_i)a \qquad b \qquad<sup>318</sup>
```

```
public static int fib (int n){
 if (n == 0) return 0;
  if (n <= 2) return 1;
 int a = 1; // F 1
 int b = 1; // F_2
 for (int i = 3; i <= n; ++i){
   int a old = a; // F i-2
   a = b; // F i-1
   b += a old; \frac{1}{2} // F i-1 += F i-2 -> F i
 }
 return b;
}
                (F_{i-2}, F_{i-1}) \longrightarrow (F_{i-1}, F_i)a \qquad b \qquad<sup>318</sup>
```

```
public static int fib (int n){
 if (n == 0) return 0;
  if (n <= 2) return 1;
 int a = 1; // F 1
 int b = 1; // F_2
 for (int i = 3; i <= n; ++i){
    int a old = a; // F i-2
    a = b; \frac{1}{F} i-1
    b += a old; \frac{1}{2} // F i-1 += F i-2 -> F i
 }
 return b;
}
                (F_{i-2}, F_{i-1}) \longrightarrow (F_{i-1}, F_i)a \qquad b \qquad<sup>318</sup>
```

```
public static int fib (int n){
 if (n == 0) return 0;
 if (n <= 2) return 1;
 int a = 1; // F 1
 int b = 1; // F_2
 for (int i = 3; i <= n; ++i){
   int a old = a; // F i-2
   a = b; // F i-1
   b += a_old; // F_i-1 += F_i-2 -> F_i
 }
 return b;
}
               (F_{i-2}, F_{i-1}) \longrightarrow (F_{i-1}, F_i)a \qquad b \qquad<sup>318</sup>
```

```
public static int fib (int n){
 if (n == 0) return 0;
  if (n <= 2) return 1;
 int a = 1; // F 1
 int b = 1; // F_2
 for (int i = 3; i <= n; ++i){
   int a old = a; // F i-2
   a = b; // F i-1
   b += a old; \frac{1}{2} // F i-1 += F i-2 -> F i
 }
 return b;
}
               (F_{i-2}, F_{i-1}) \longrightarrow (F_{i-1}, F_i)a b
                                     sehr schnell auch bei fib(50)
```
- Einige Probleme scheinen ohne Rekursion kaum lösbar zu sein. Mit Rekursion werden sie plötzlich einfacher lösbar.
- Beispiele: *Die Türme von Hanoi*, das *n*-Damen-Problem, Parsen von Ausdrücken, Sudoku-Löser, Umgekehrte Ausoder Eingabe, Suchen in Bäumen, Divide-And-Conquer (z.B. Sortieren)  $\rightarrow$  Informatik II

#### Experiment: Die Türme von Hanoi

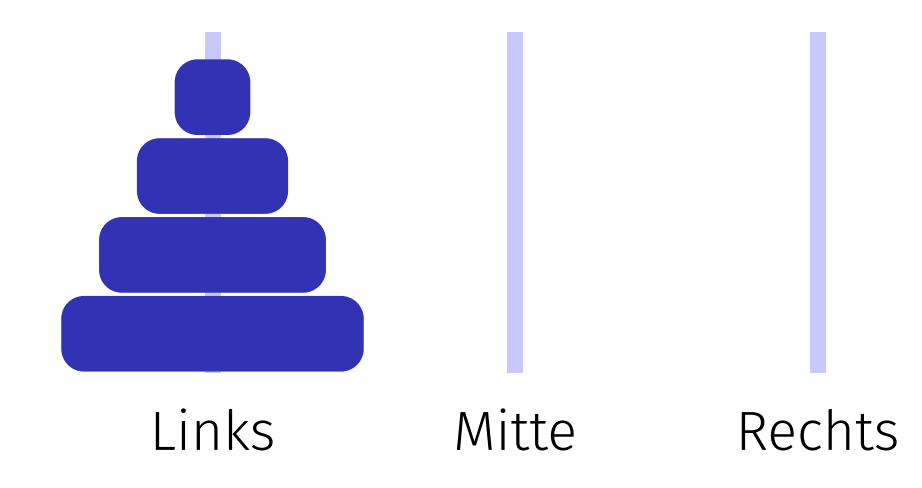

#### Experiment: Die Türme von Hanoi

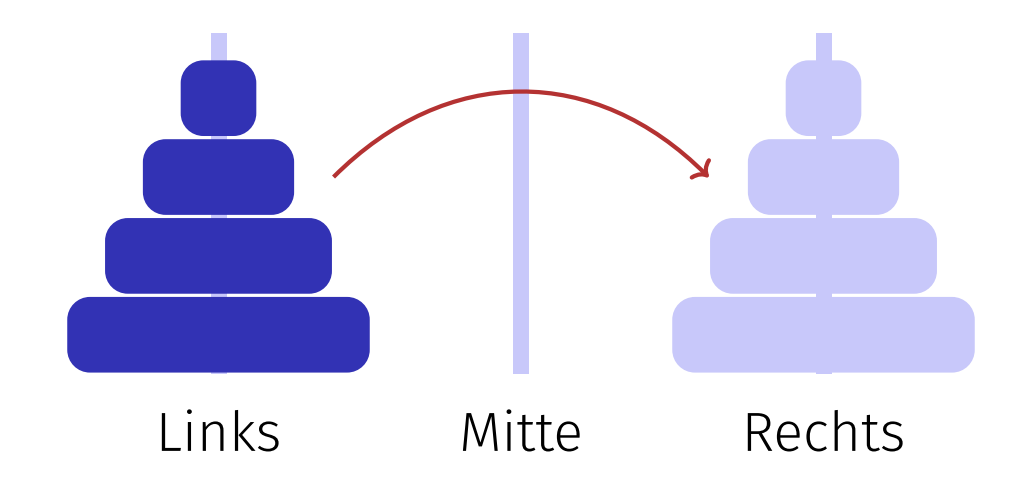

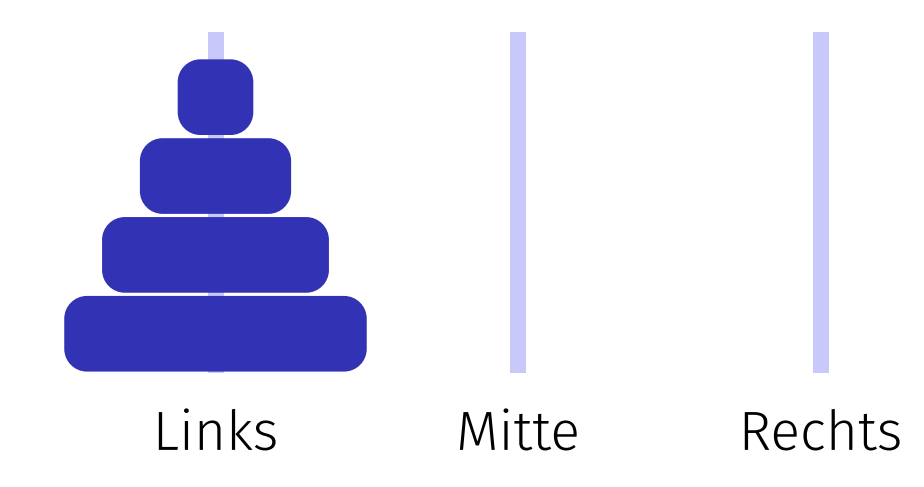

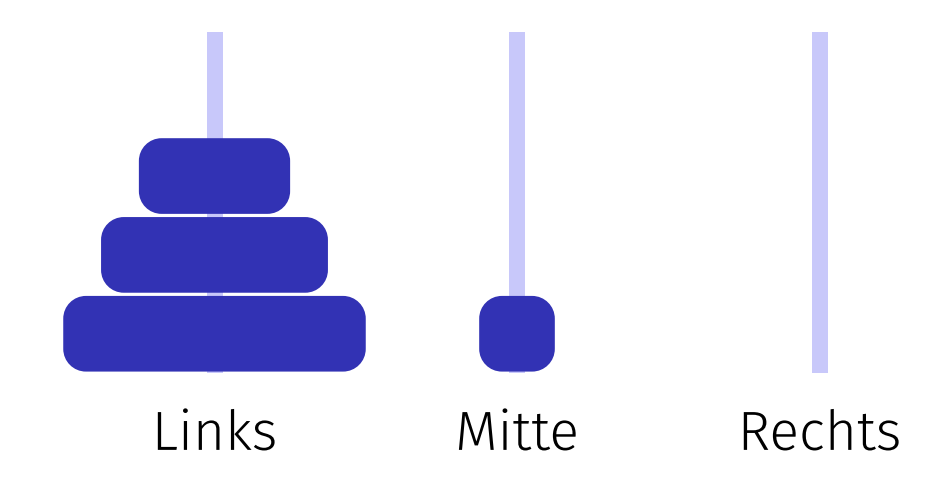

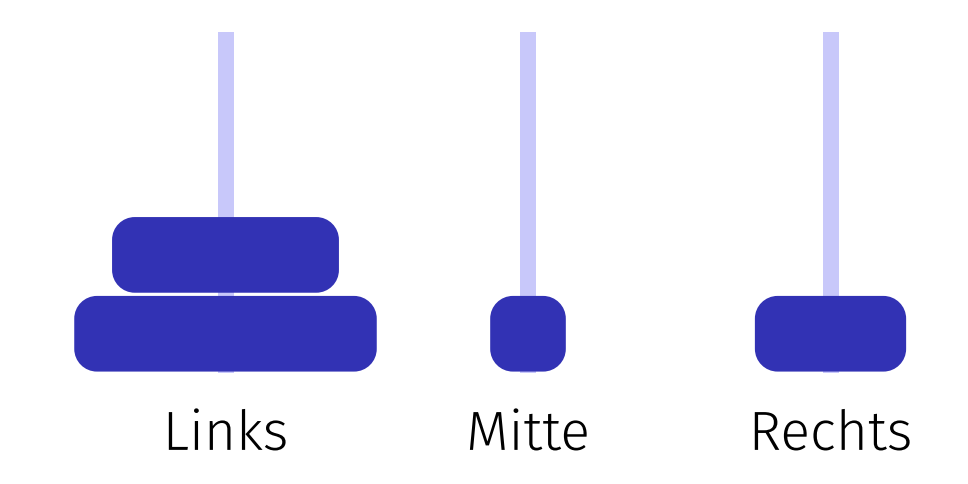

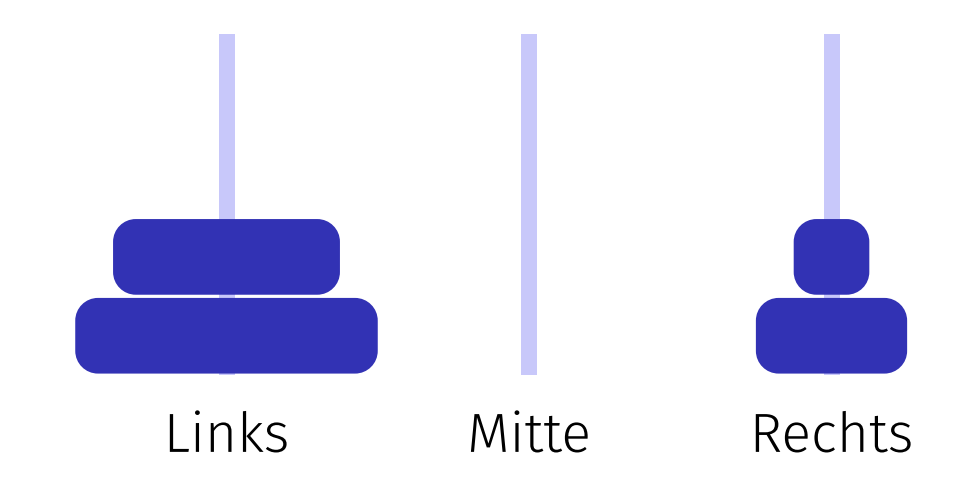

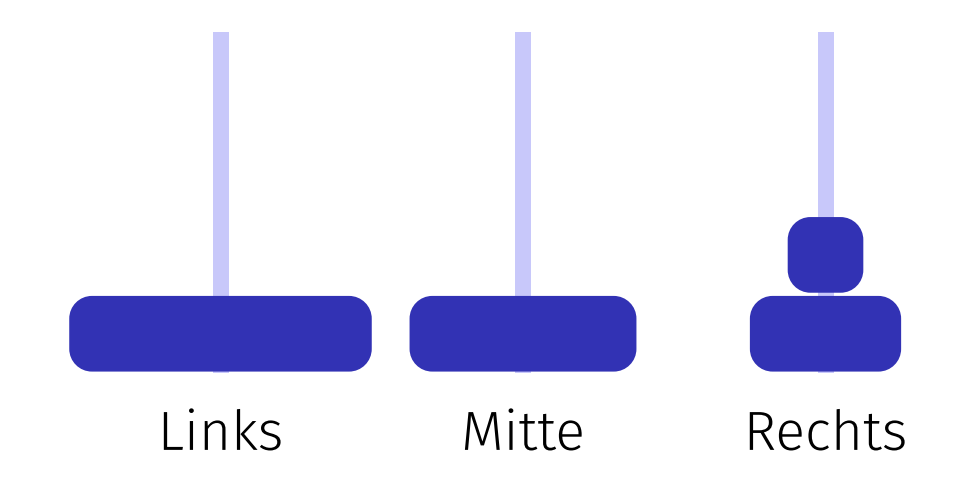

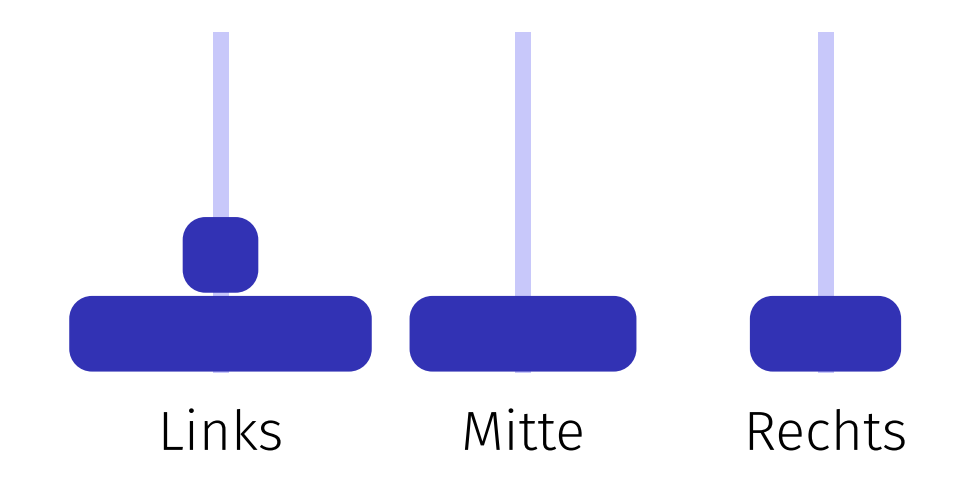

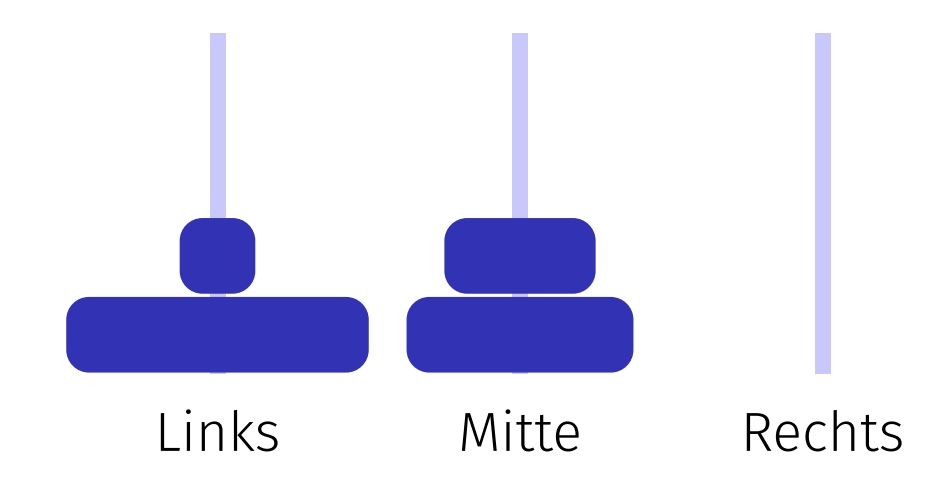

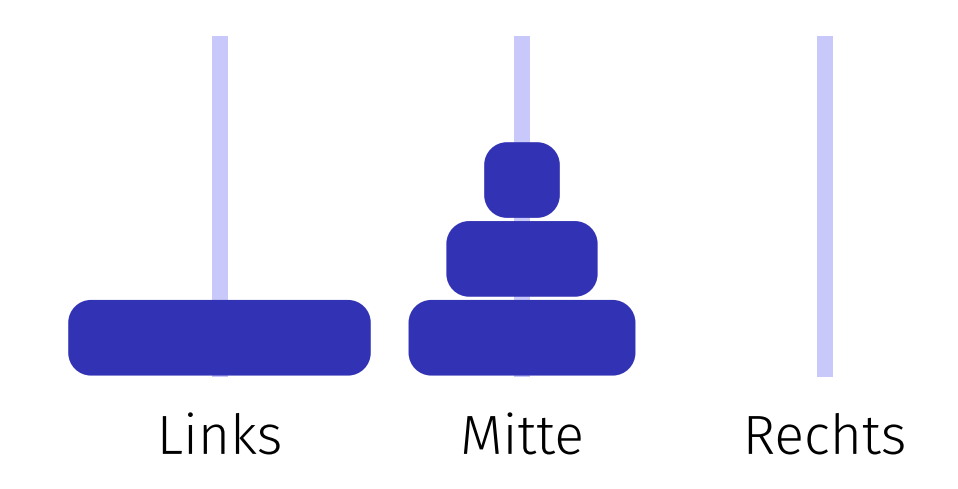

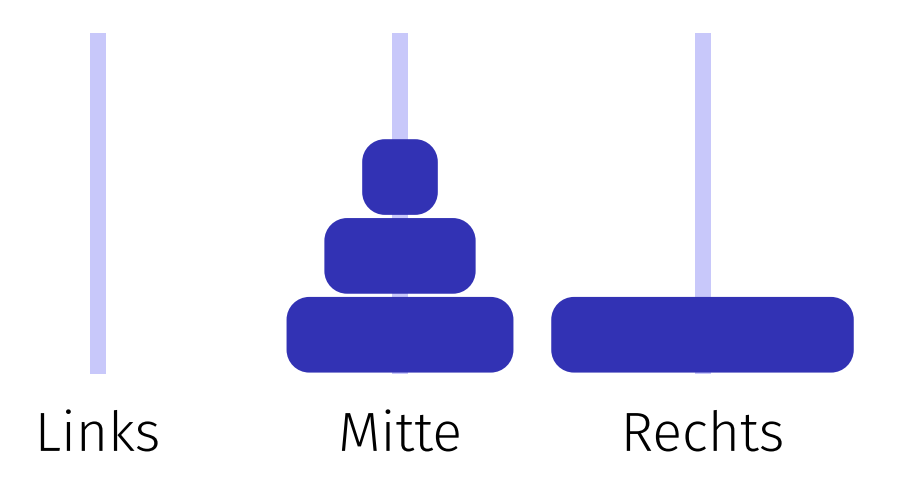

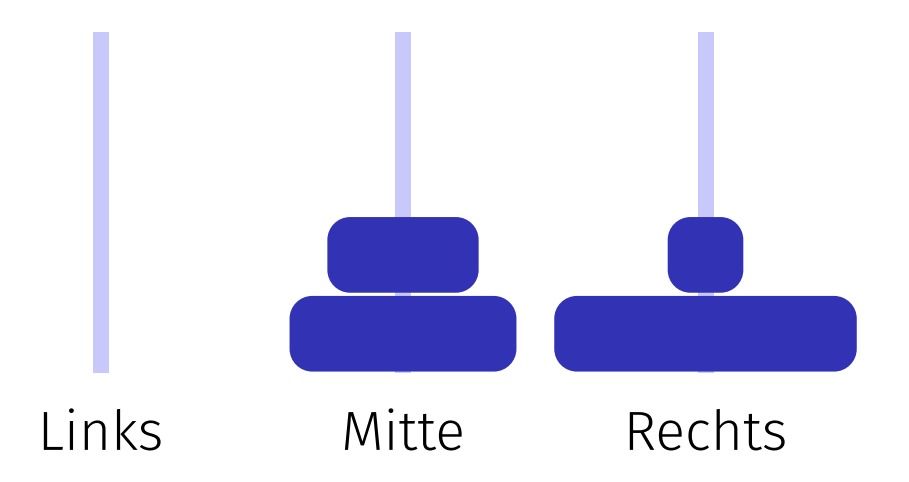

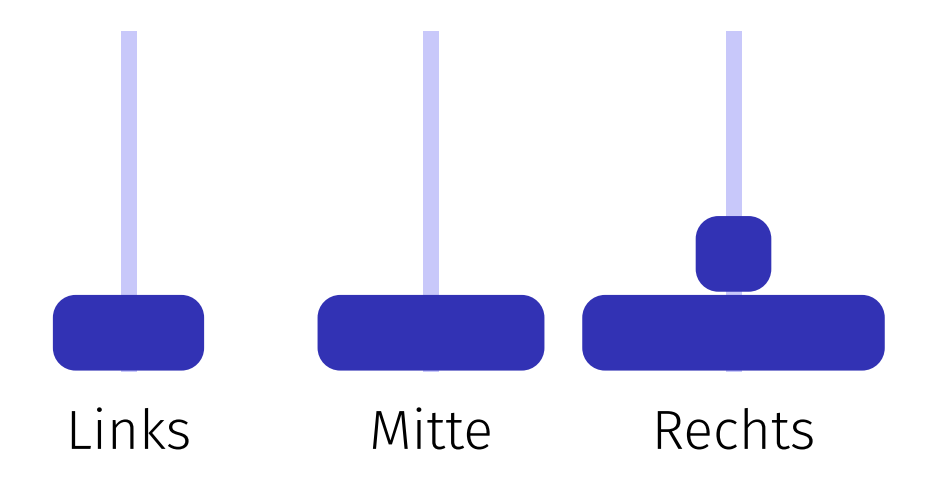

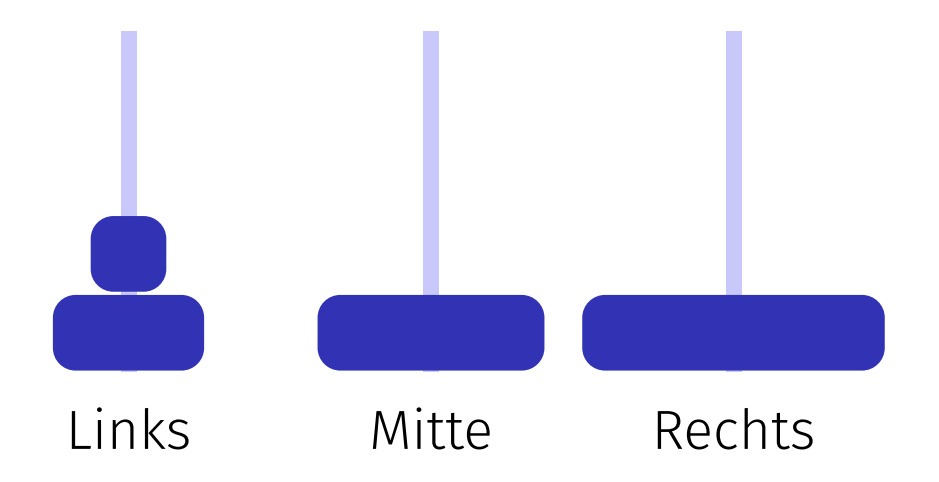

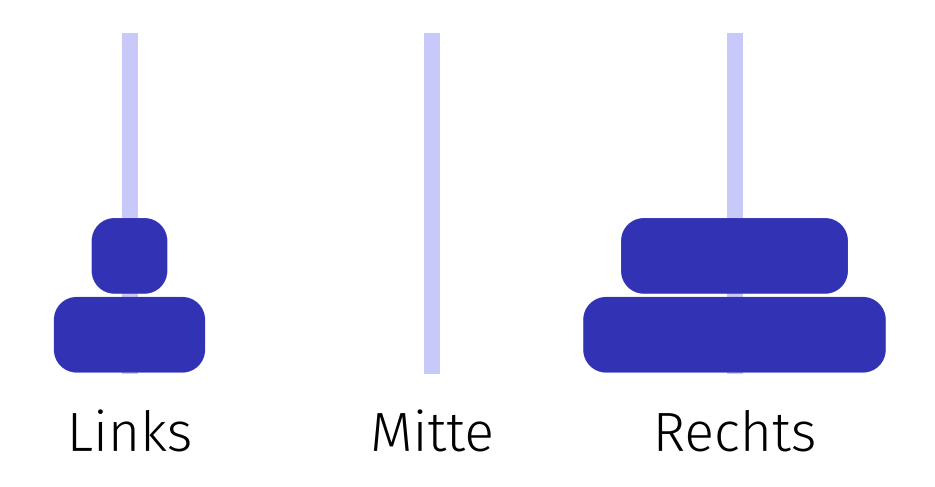

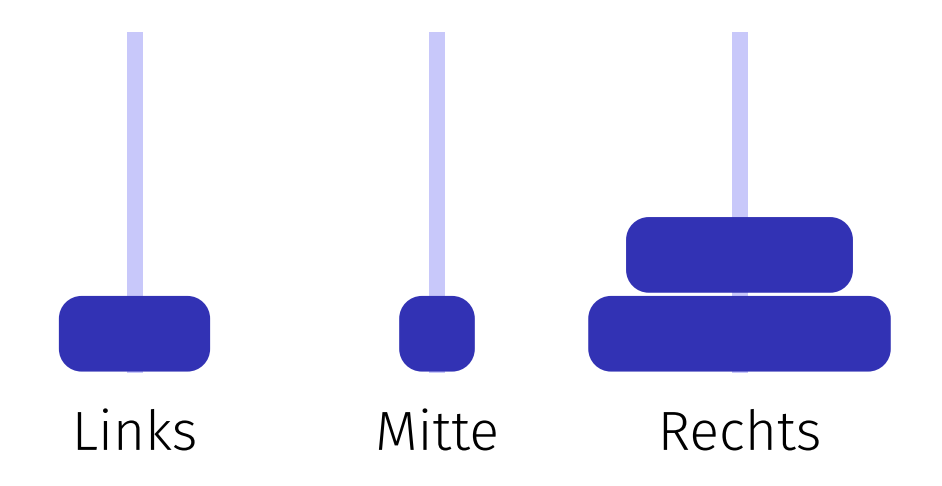

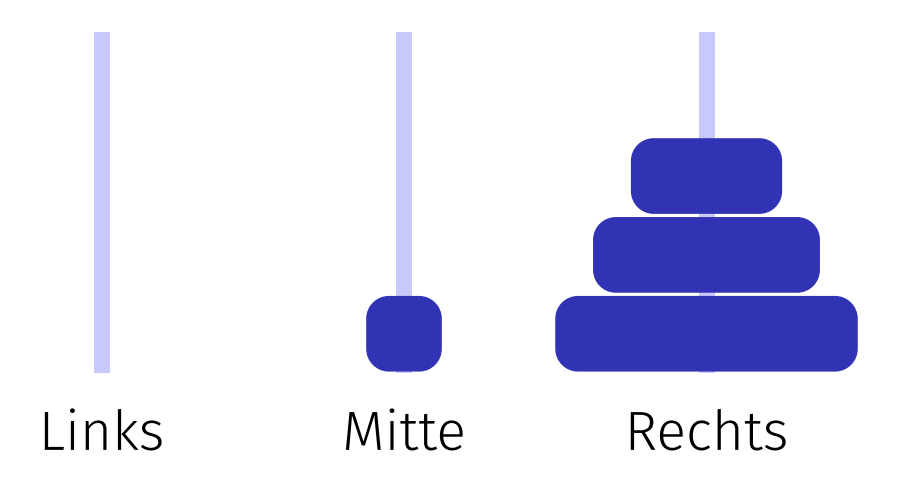
# Die Türme von Hanoi - So gehts!

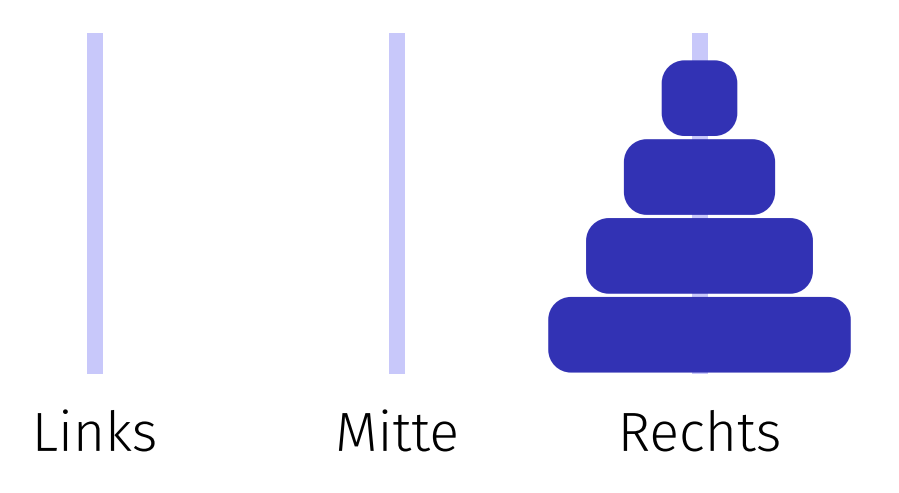

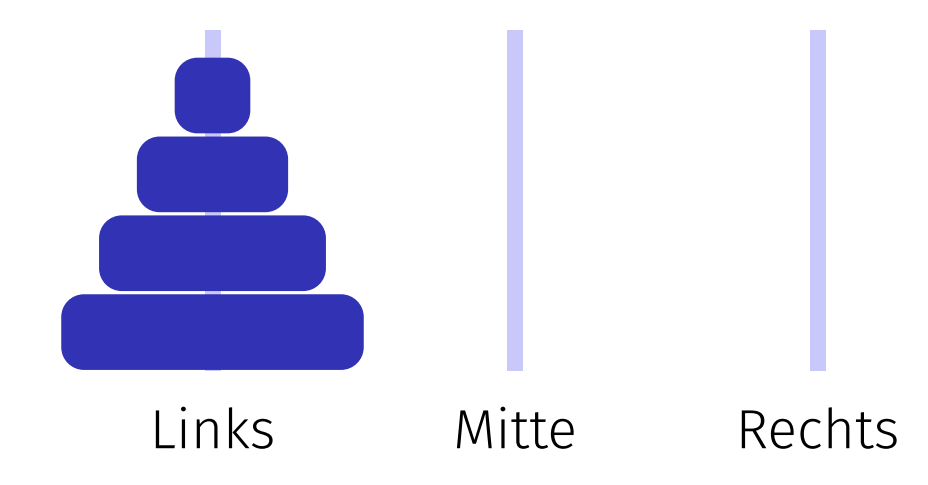

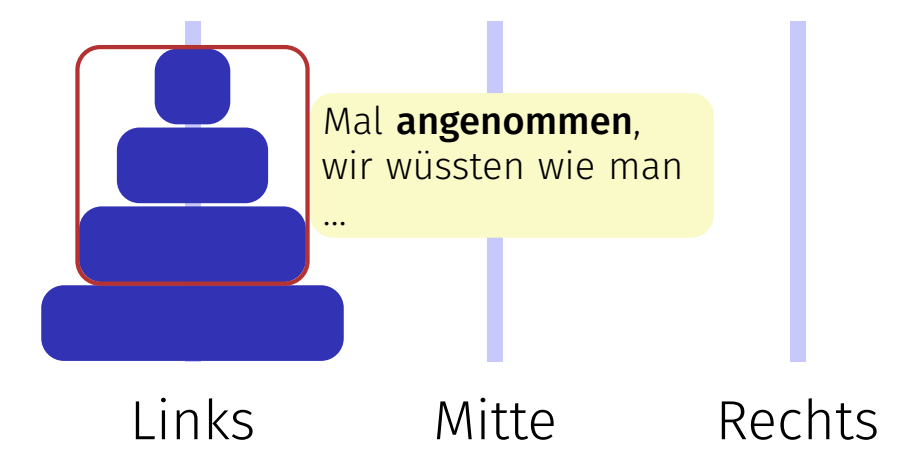

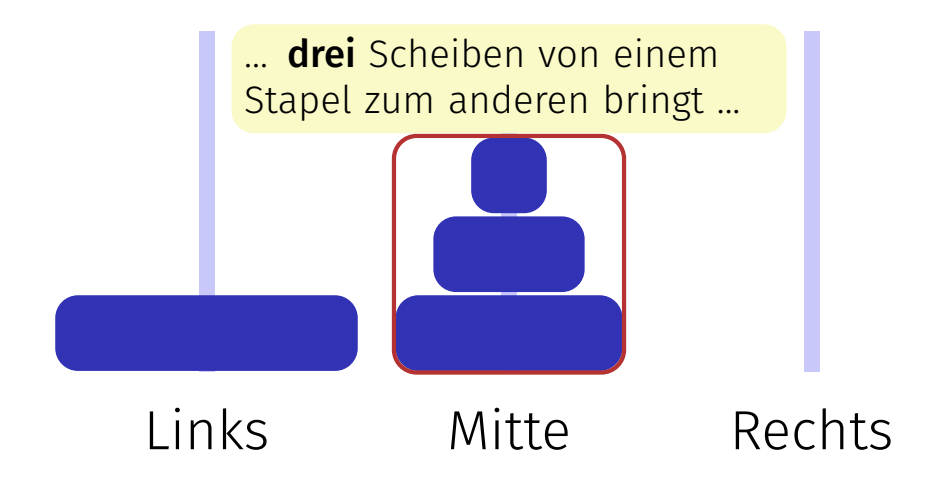

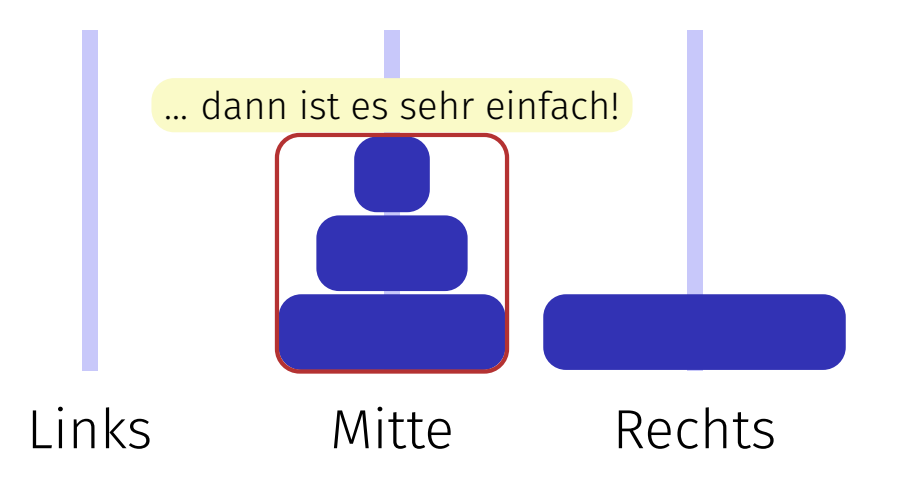

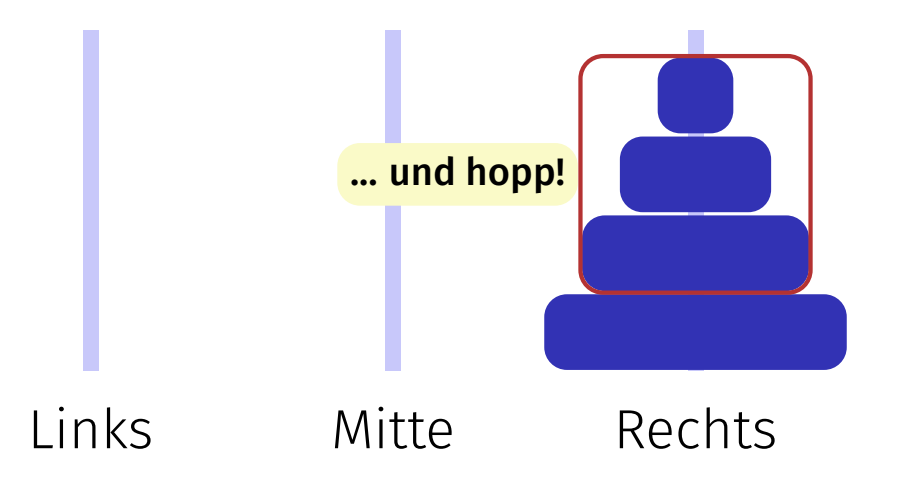

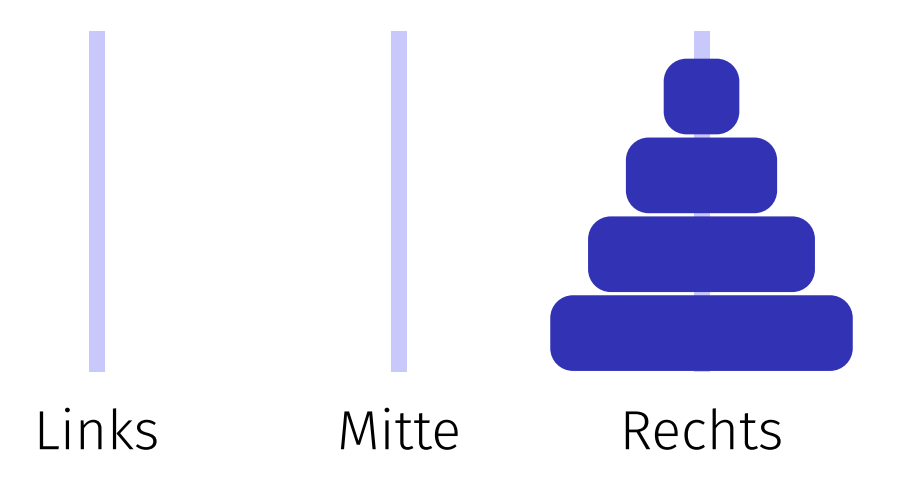

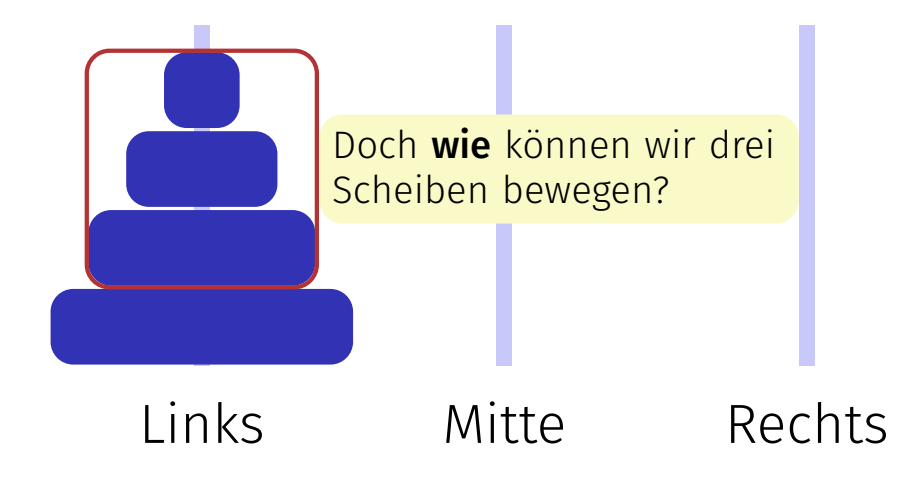

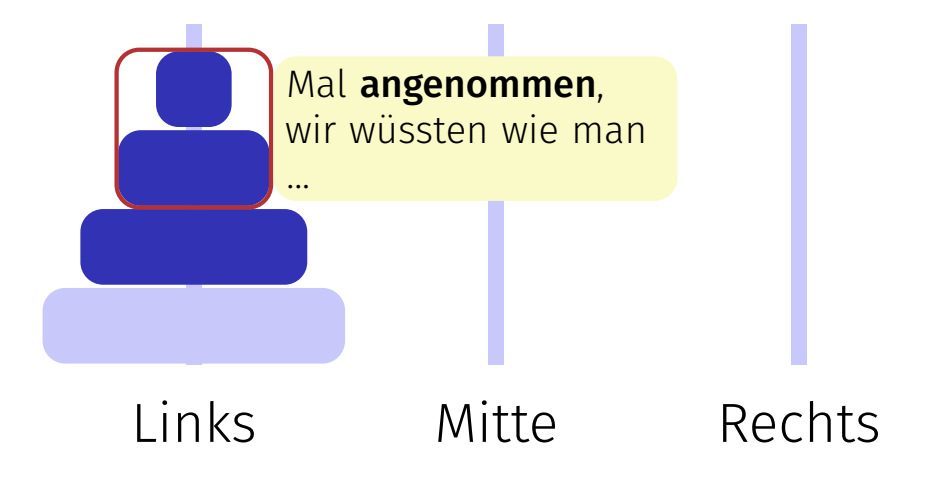

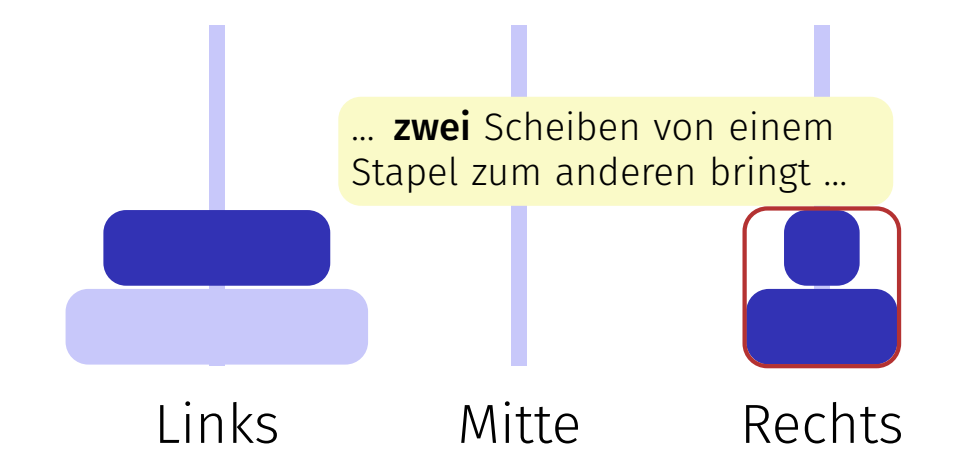

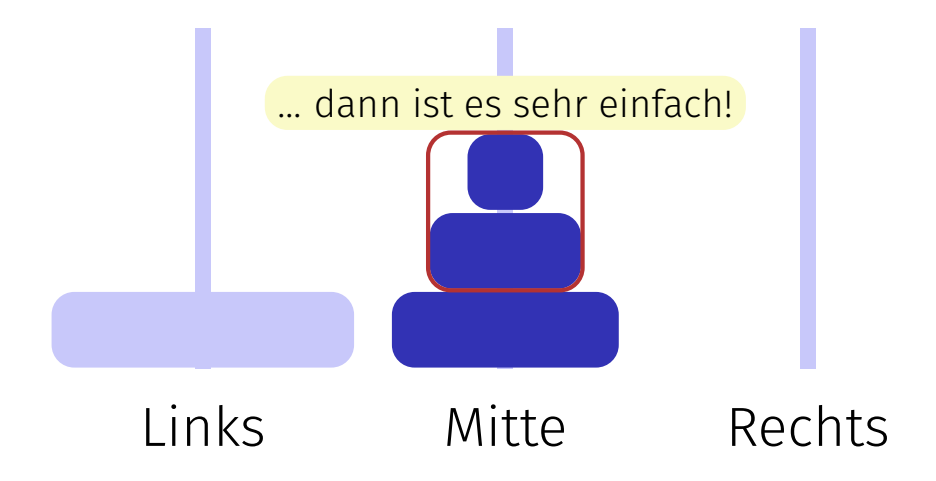

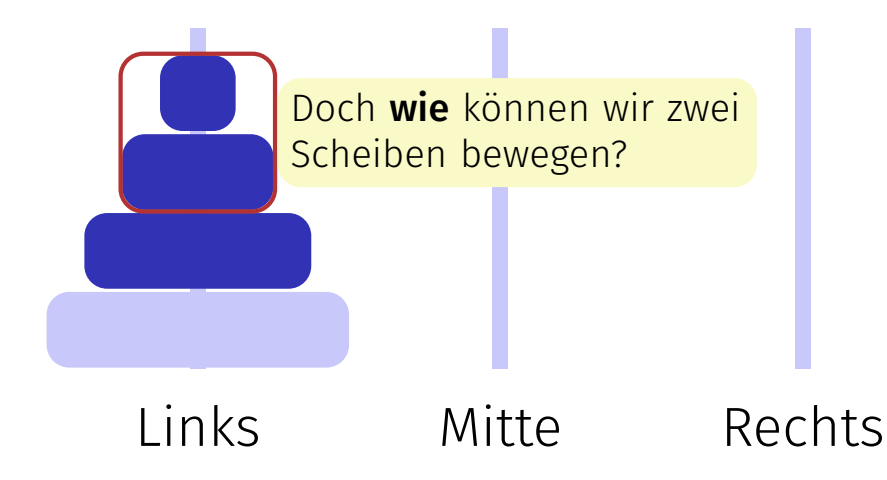

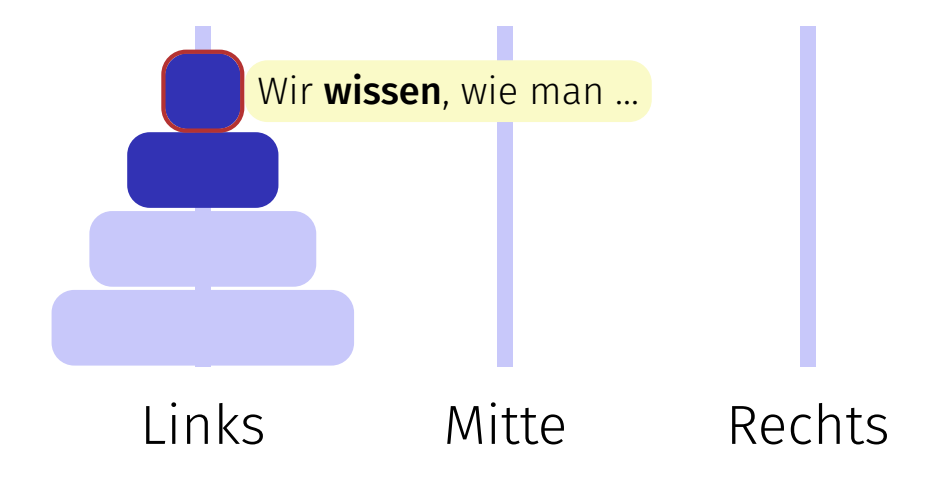

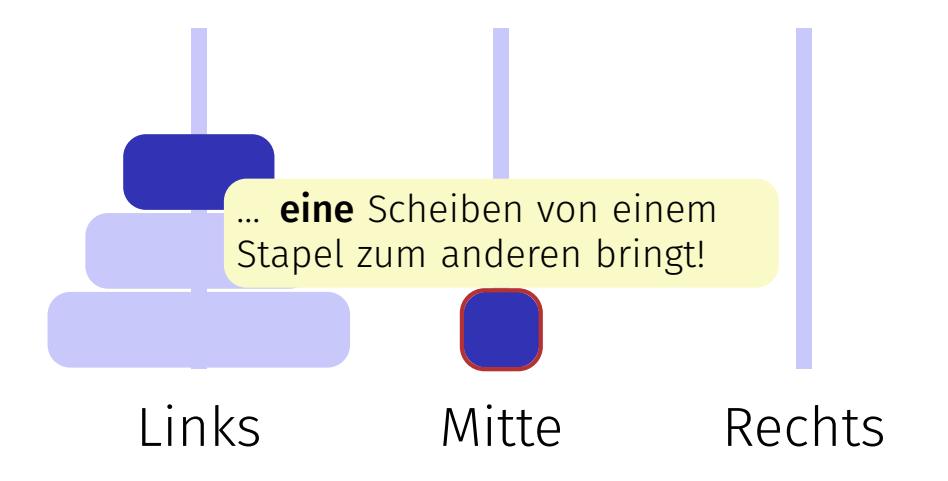

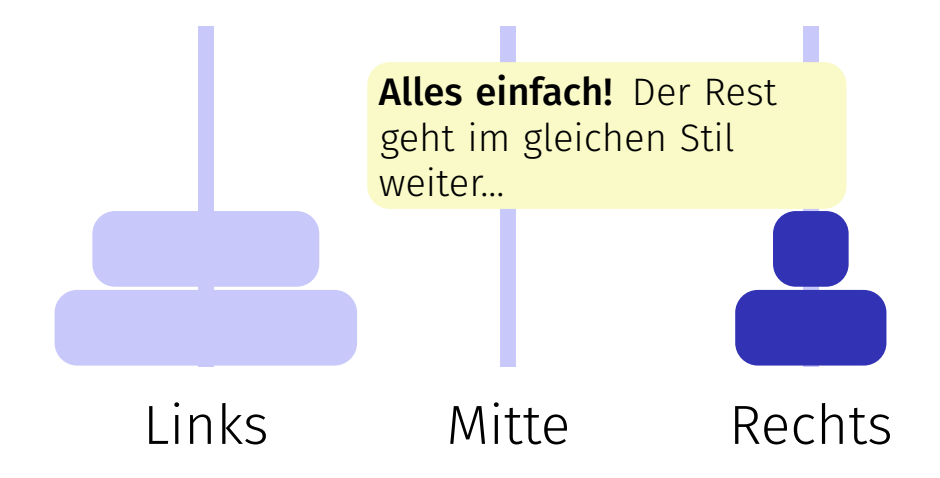

## Die Türme von Hanoi - Code

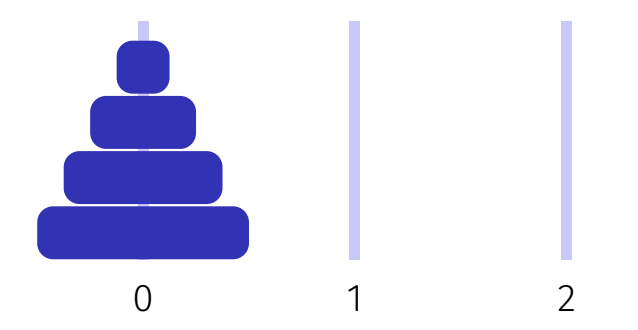

Bewege 4 Scheiben von 0 nach 2 mit Hilfsstapel 1:

**move(4, 0, 1, 2);**

## Die Türme von Hanoi - Code

move
$$
(4, 0, 1, 2)
$$
;  
==

- 1. Bewege 3 Scheiben von 0 nach 1 mit Hilfsstapel 2: **move(3, 0, 2, 1);**
- 2. Bewege 1 Scheibe von 0 nach 2 **move(1, 0, 1, 2);**
- 3. Bewege 3 Scheiben von 1 nach 2 mit Hilfsstapel 0 **move(3, 1, 0, 2)**;

```
public static void move(int n, int source, int aux, int dest){
  if (n==1){
   Out.println("move " + source + "->" + dest);
 } else {
   move(n-1, source, dest, aux);
   move(1, source, aux, dest);
   move(n-1, aux, source, dest);
 }
}
```